# Package 'SAEforest'

September 7, 2022

<span id="page-0-0"></span>Title Mixed Effect Random Forests for Small Area Estimation

Version 1.0.0

Description Mixed Effects Random Forests (MERFs) are a data-driven, nonparametric alternative to current methods of Small Area Estimation (SAE). 'SAEforest' provides functions for the estimation of regionally disaggregated linear and nonlinear indicators using survey sample data. Included procedures facilitate the estimation of domain-level economic and inequality metrics and assess associated uncertainty. Emphasis lies on straightforward interpretation and visualization of results. From a methodological perspective, the package builds on approaches discussed in Krennmair and Schmid (2022) [<arXiv:2201.10933v2>](https://arxiv.org/abs/2201.10933v2) and Krennmair et al. (2022) [<arXiv:2204.10736>](https://arxiv.org/abs/2204.10736).

License GPL  $(>= 2)$ 

URL <https://github.com/krennpa/SAEforest>,

<https://krennpa.github.io/SAEforest/>

**Depends**  $R (= 4.1.0)$ 

Imports caret, dplyr, ggplot2, haven, ineq, lme4, maptools, pbapply, pdp, ranger, reshape2, stats, vip

**Suggests** R.rsp, sp, rgeos, test that  $(>= 3.0.0)$ 

Encoding UTF-8

RoxygenNote 7.2.1

LazyData true

VignetteBuilder R.rsp

NeedsCompilation no

Config/testthat/edition 3

Author Patrick Krennmair [aut, cre]

Maintainer Patrick Krennmair <patrick.krennmair@fu-berlin.de>

Repository CRAN

Date/Publication 2022-09-07 17:50:06 UTC

# <span id="page-1-0"></span>R topics documented:

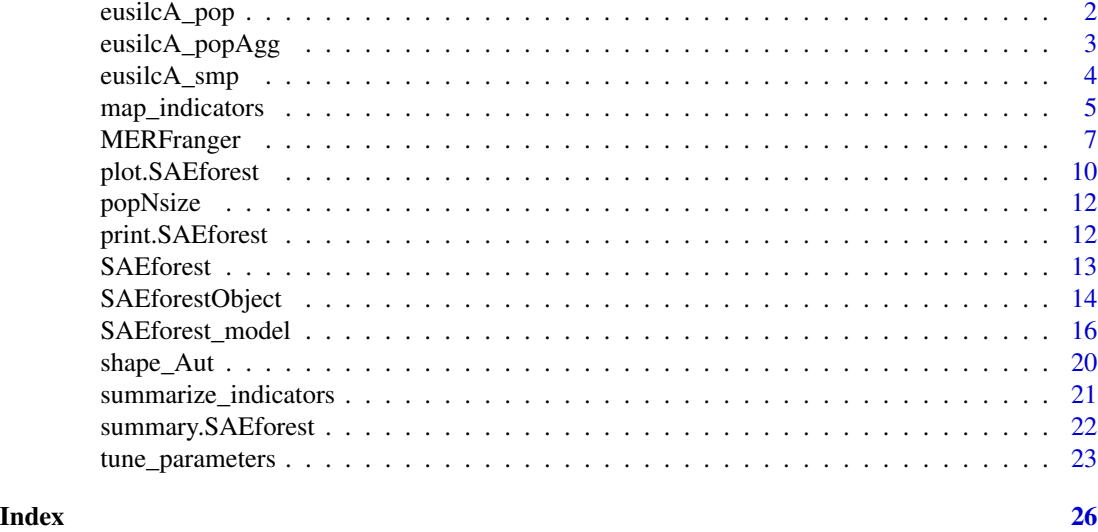

<span id="page-1-1"></span>eusilcA\_pop *Simulated EU-SILC data - population data*

# Description

The data set includes synthetic EU-SILC data and is taken from the package emdi. Originally, the data builds on eusilcP from package simFrame and was reduced to 17 variables containing regional variables for states and districts.

#### Usage

eusilcA\_pop

# Format

A data frame with 25000 observations and 17 variables:

eqIncome numeric; a simplified version of the equivalized household income.

eqsize numeric; the equivalized household size according to the modified OECD scale.

gender factor; the person's gender (levels: male and female).

cash numeric; employee cash or near cash income (net).

self\_empl\_numeric; cash benefits or losses from self-employment (net).

unempl\_ben numeric; unemployment benefits (net).

age\_ben numeric; old-age benefits (net).

surv\_ben numeric; survivor's benefits (net).

sick\_ben numeric; sickness benefits (net).

<span id="page-2-0"></span>dis\_ben numeric; disability benefits (net).

rent numeric; income from rental of a property or land (net).

fam\_allow\_numeric; family/children related allowances (net).

house\_allow numeric; housing allowances (net).

cap\_inv numeric; interest, dividends, profit from capital investments in unincorporated business (net).

**tax\_adj** numeric; repayments/receipts for tax adjustment (net).

state factor; state (nine levels).

district factor; districts (94 levels).

eusilcA\_popAgg *Simulated EU-SILC data - aggregated population data*

#### **Description**

The data set includes synthetic EU-SILC data and is taken from the package emdi. Originally, the data builds on eusilcP from package **simFrame** and is reduced to 15 variables including district identifiers as well as aggregated household level covariates. Therefore, except for the variables ratio\_n and district, the variables are mean values per district.

#### Usage

eusilcA\_popAgg

# Format

A data frame with 94 observations and 15 variables:

eqsize numeric; the equivalized household size according to the modified OECD scale.

cash numeric; employee cash or near cash income (net).

self\_empl\_numeric; cash benefits or losses from self-employment (net).

unempl ben numeric; unemployment benefits (net).

age\_ben numeric; old-age benefits (net).

surv\_ben numeric; survivor's benefits (net).

sick\_ben numeric; sickness benefits (net).

dis\_ben numeric; disability benefits (net).

rent numeric; income from rental of a property or land (net).

fam allow numeric; family/children related allowances (net).

house\_allow numeric; housing allowances (net).

cap\_inv numeric; interest, dividends, profit from capital investments in unincorporated business (net).

tax\_adj numeric; repayments/receipts for tax adjustment (net).

ratio\_n numeric; ratios of the population size per area and the total population size.

district factor; Austrian districts (94 levels).

#### <span id="page-3-0"></span>Description

The data set includes synthetic EU-SILC data and is taken from the package emdi. Originally, the data builds on eusilcP from package simFrame and was reduced to 18 variables containing regional variables for states and districts.

#### Usage

eusilcA\_smp

# Format

A data frame with 1945 observations and 18 variables:

eqIncome numeric; a simplified version of the equivalized household income.

eqsize numeric; the equivalized household size according to the modified OECD scale.

gender factor; the person's gender (levels: male and female).

cash numeric; employee cash or near cash income (net).

self\_empl\_numeric; cash benefits or losses from self-employment (net).

unempl\_ben numeric; unemployment benefits (net).

age\_ben numeric; old-age benefits (net).

surv\_ben numeric; survivor's benefits (net).

sick\_ben numeric; sickness benefits (net).

dis ben numeric; disability benefits (net).

rent numeric; income from rental of a property or land (net).

fam\_allow numeric; family/children related allowances (net).

house\_allow numeric; housing allowances (net).

cap\_inv numeric; interest, dividends, profit from capital investments in unincorporated business (net).

tax\_adj numeric; repayments/receipts for tax adjustment (net).

state factor; state (nine levels).

district factor; districts (94 levels).

weight numeric; constant weight.

<span id="page-4-1"></span><span id="page-4-0"></span>

# Description

Function map\_indicators visualizes estimates from a [SAEforestObject](#page-13-1) on a specified map. The function can be seen as a modified wrapper of map\_plot from the package emdi.

# Usage

```
map_indicators(
 object,
  indicator = "all",
 MSE = FALSE,CV = FALSE,map\_obj = NULL,map_dom_id = NULL,
 map_tab = NULL,
  color = c("white", "darkgreen"),
  scale_points = NULL,
  guide = "colourbar",
  return_data = FALSE,
  return_plot = FALSE,
  gg_theme = theme_minimal()
\mathcal{E}
```
### Arguments

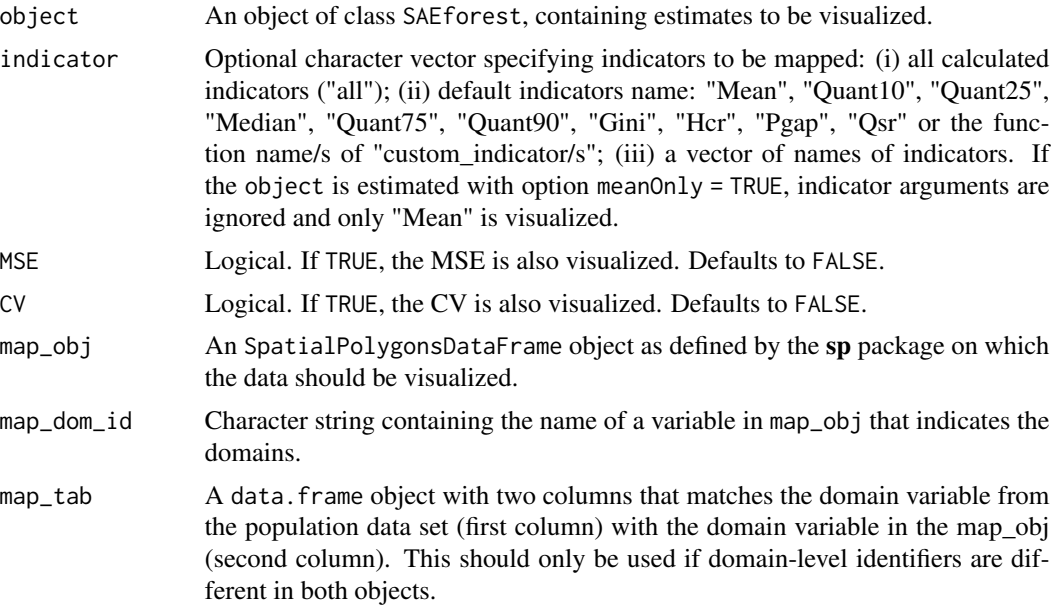

<span id="page-5-0"></span>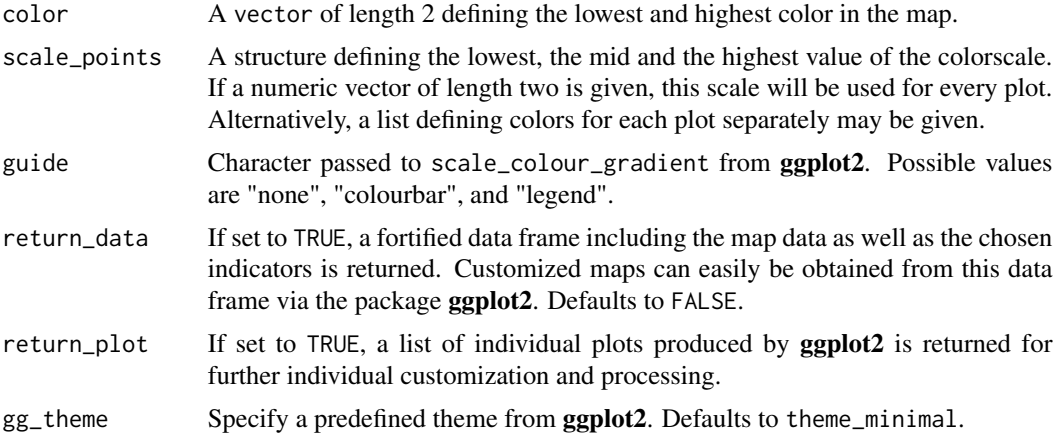

# Value

Creates required plots and if selected, a fortified data.frame and a list of plots.

#### See Also

[SAEforest](#page-12-1), [readShapePoly](#page-0-0), [SpatialPolygonsDataFrame](#page-0-0), [ggplot](#page-0-0).

#### Examples

```
# Loading data
data("eusilcA_pop")
data("eusilcA_smp")
data("shape_Aut")
income <- eusilcA_smp$eqIncome
X_covar <- eusilcA_smp[, -c(1, 16, 17, 18)]
# Example 1:
# Calculating point estimates and discussing basic generic functions
model1 <- SAEforest_model(Y = income, X = X_covar, dName = "district",
                          smp_data = eusilcA_smp, pop_data = eusilcA_pop,
                          num.trees = 50)# Create map plot for mean indicator - point and MSE estimates but no CV
map_indicators(object = model1, MSE = FALSE, CV = FALSE, map_obj = shape_Aut,
               indication = c("Mean"), map\_dom_id = "PB")# Create a suitable mapping table to use numerical identifiers of the shape
# file
# First find the right order
dom_ord <- match(shape_Aut@data$PB, model1$Indicators$district)
```
# <span id="page-6-0"></span>MERFranger 7 and 2008 and 2008 and 2008 and 2008 and 2008 and 2008 and 2008 and 2008 and 2008 and 2008 and 200

```
# Create the mapping table based on the order obtained above
map_tab <- data.frame(pop_data_id = model1$Indicators$district[dom_ord],
                      shape_id = shape_Aut@data$BKZ)
# Create map plot for mean indicator - using the numerical domain
# identifiers of the shape file. Additionally save the figure in as a list element.
map_obj <- map_indicators(object = model1, MSE = FALSE, CV = FALSE,
                          map\_obj = shape\_Aut, indicator = c("Mean"),map_dom_id = "BKZ", map_tab = map_tab, return_plot = TRUE)
```
<span id="page-6-1"></span>

MERFranger *Main function for unit-level MERF*

#### Description

This function enables the use of Mixed Effects Random Forests (MERFs) by effectively combining a random forest from ranger with a model capturing random effects from lme4. The MERF algorithm is an algorithmic procedure reminiscent of an EM-algorithm (see Details). The function is the base-function for the wrapping function ([SAEforest\\_model](#page-15-1) and should not be directly used by the ordinary user. Recommended exceptions are applications exceeding the scope of existing wrapper functions or further research. The function MERFranger allows to model complex patterns of structural relations (see Examples). The function returns an object of class MERFranger, which can be used to produce unit-level predictions. In contrast to the wrapping functions, this function does not directly provide SAE estimates on domain-specific indicators.

# Usage

```
MERFranger(
  Y,
  X,
  random,
  data,
  importance = "none",
  initialRandomEffects = 0,
  ErrorTolerance = 1e-04,
 MaxIterations = 25,
  na.rm = TRUE,...
)
```
#### Arguments

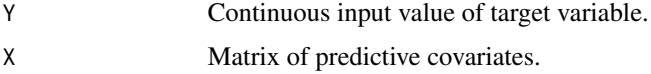

<span id="page-7-0"></span>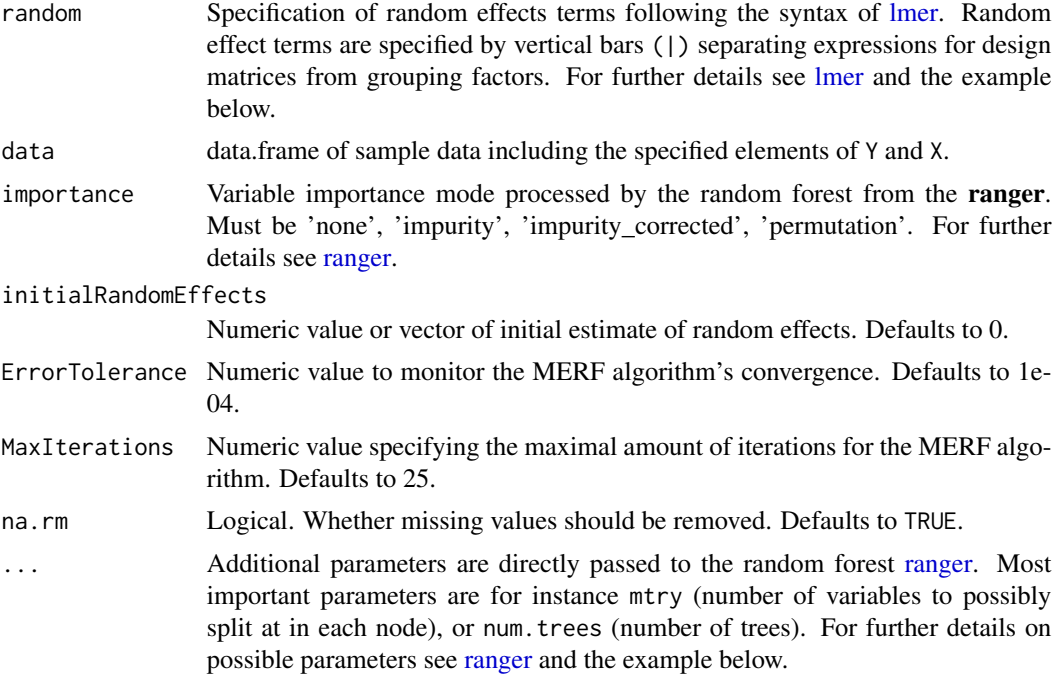

#### Details

There exists a generic function for predict for objects obtained by MERFranger.

The MERF algorithm iteratively optimizes two separate steps: a) the random forest function, assuming the random effects term to be correct and b) estimates the random effects part, assuming the OOB-predictions from the forest to be correct. Overall convergence of the algorithm is monitored by the log-likelihood of a joint model of both components. For further details see Krennmair & Schmid (2022) or Hajjem et al. (2014).

Note that the MERFranger object is a composition of elements from a random forest of class ranger and a random effects model of class [merMod](#page-0-0). Thus, all generic functions are applicable to corresponding objects. For further details on generic functions see [ranger](#page-0-0) and [lmer](#page-0-0) as well as the examples below.

# Value

An object of class MERFranger includes the following elements:

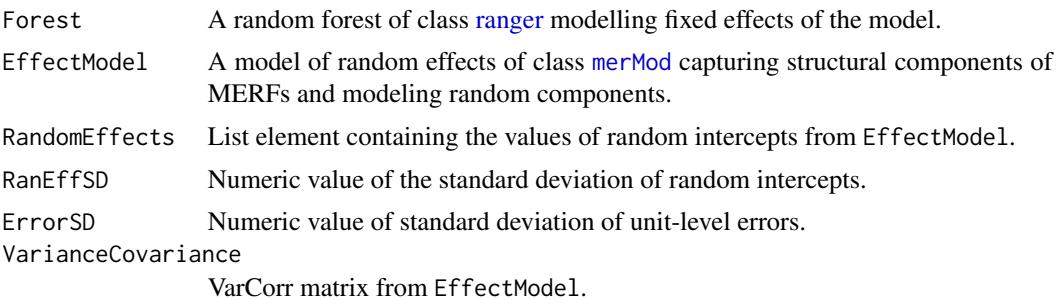

# <span id="page-8-0"></span>MERFranger 9

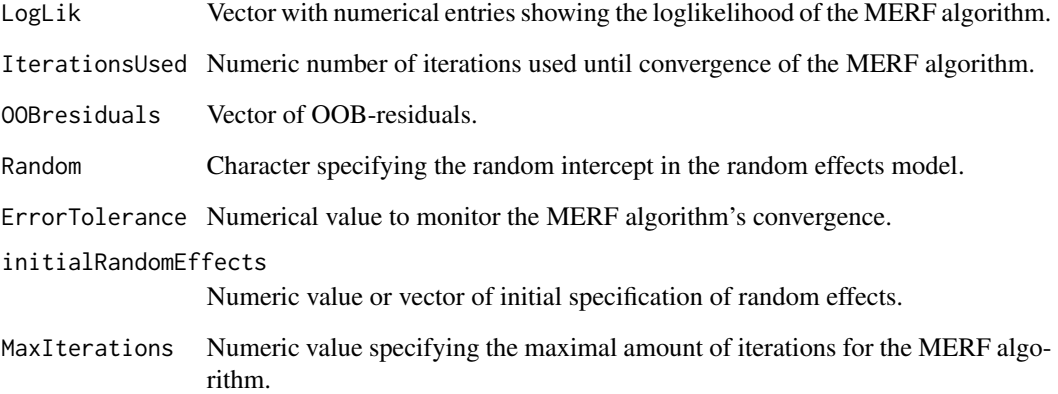

# References

Hajjem, A., Bellavance, F., & Larocque, D. (2014). Mixed-Effects Random Forest for Clustered Data. Journal of Statistical Computation and Simulation, 84 (6), 1313–1328.

Krennmair, P., & Schmid, T. (2022). Flexible Domain Prediction Using Mixed Effects Random Forests. Journal of Royal Statistical Society: Series C (Applied Statistics) (forthcoming).

#### See Also

[SAEforest](#page-12-1), [ranger](#page-0-0), [lmer](#page-0-0), [SAEforest\\_model](#page-15-1)

# Examples

```
# Load Data
data("eusilcA_pop")
data("eusilcA_smp")
income <- eusilcA_smp$eqIncome
X_covar <- eusilcA_smp[, -c(1, 16, 17, 18)]
# Example 1:
# Calculating general model used in wrapper functions
model1 <- MERFranger(Y = income, X = X_covar, random = "(1|district)",
                     data = eusilcA_smp, num.trees=50)
# get individual predictions:
ind_pred <- predict(model1, eusilcA_pop)
```
# Description

Plots model-specific characteristics of the fixed effects random forest component of the MERF from a [SAEforestObject](#page-13-1). A variable importance plot is produced to visualize the importance of individual covariates for the predictive performance of the model. For the variable importance plot, arguments are passed internally to the function [vip](#page-0-0). If requested, the plot function additionally provides a partial dependence plot (pdp) to visualize the impact of a given number of influential covariates on the target variable. The pdp plot is produced using [partial](#page-0-0) from the package pdp. The plot-engine for both plots is ggplot2.

#### Usage

```
## S3 method for class 'SAEforest'
plot(
  x,
  num_features = 6,
  col = "darkgreen",
  fill = "darkgreen",
  alpha = 0.8,
  include_type = TRUE,
  horizontal = TRUE,gg_theme = theme_minimal(),
  lsize = 1.5,
  lty = "solid",
  grid_{row} = 2,
  out_list = FALSE,
  pdp_plot = TRUE,
  ...
)
```
#### Arguments

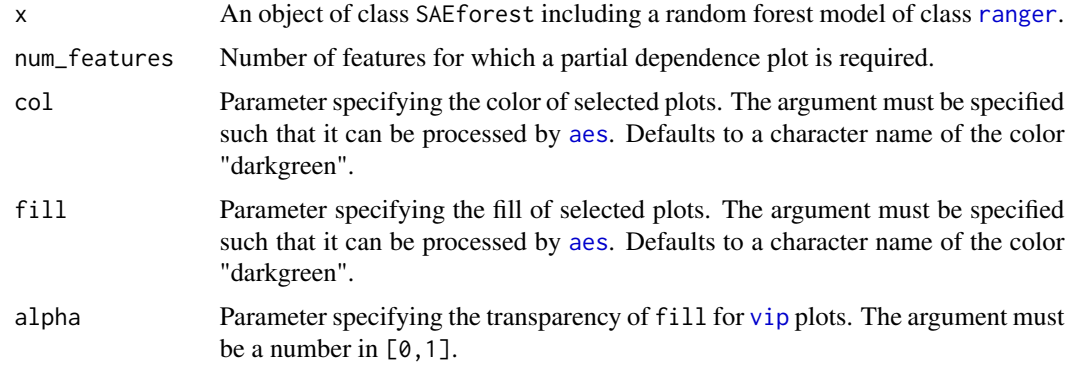

<span id="page-10-0"></span>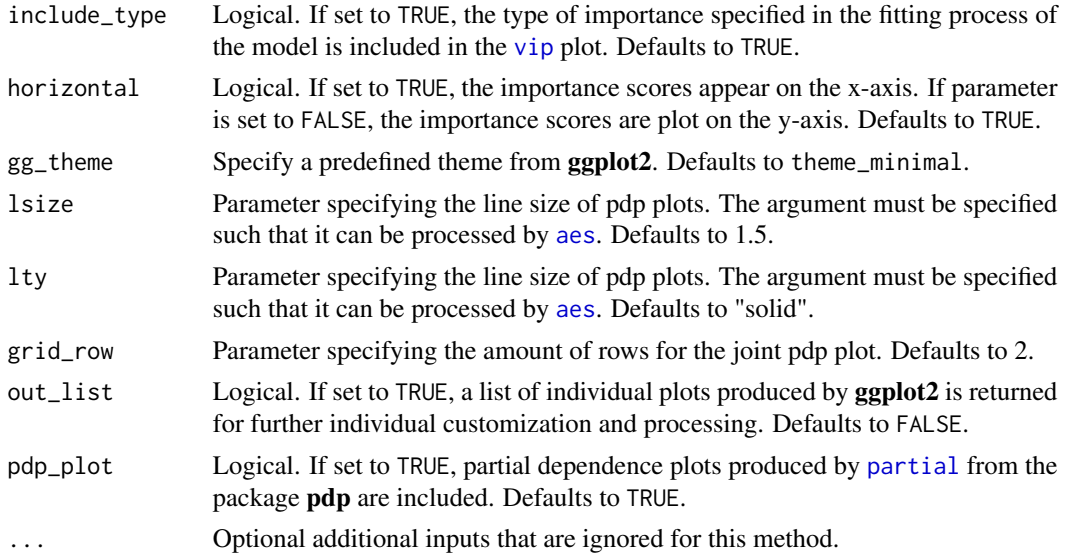

# Details

For the production of importance plots, be sure to specify the parameter of importance != 'none' before producing estimates with function [SAEforest\\_model](#page-15-1).

For pdp plots, note that covariates of type factor or character cannot be used for partial dependence plots. Dummy-variables can be used, however, their pdp plots are always lines connecting two effect points for 0 and 1. Most informative pdp plots can be produced for continuous predictors.

#### Value

Plots of variable importance and/or partial dependence of covariates ranked by corresponding importance. Additionally, a list of individual plots can be returned facilitating individual customization and exporting. See the following examples for details.

### See Also

[SAEforestObject](#page-13-1)

# Examples

```
# Loading data
data("eusilcA_pop")
data("eusilcA_smp")
income <- eusilcA_smp$eqIncome
X_covar <- eusilcA_smp[, -c(1, 16, 17, 18)]
# Example 1:
# Calculating point estimates and discussing basic generic functions
model1 <- SAEforest_model(Y = income, X = X_covar, dName = "district",
```

```
smp_data = eusilcA_smp, pop_data = eusilcA_pop,
num.trees = 50)
```
<span id="page-11-0"></span>plot(model1)

popNsize *Demographic population-size data*

# Description

This data contains simulated population data based on aggregates from [eusilcA\\_pop](#page-1-1), which is based on eusilcP from package simFrame.

#### Usage

popNsize

# Format

A data frame with 94 Austrian districts and corresponding synthetic population numbers:

district character; districts (94 levels).

N\_i numeric; simulated population of district.

print.SAEforest *Prints a 'SAEforest' object*

# Description

Basic information of an [SAEforestObject](#page-13-1) is printed.

# Usage

```
## S3 method for class 'SAEforest'
print(x, \ldots)
```
#### Arguments

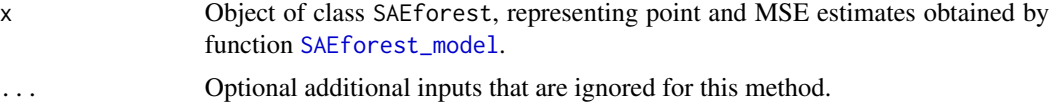

# Value

Prints basic information on survey data characteristics.

#### <span id="page-12-0"></span>SAEforest 13

#### See Also

[SAEforestObject](#page-13-1)

<span id="page-12-1"></span>SAEforest *'SAEforest' - Estimating disaggregated indicators using Mixed Effects Random Forests*

#### **Description**

The package SAEforest promotes the use of Mixed Effects Random Forests (MERFs) for applications of Small Area Estimation (SAE). The package effectively combines functions for the estimation of regionally disaggregated linear and nonlinear economic and inequality indicators using survey sample data. Estimated models increase the precision of direct estimates from survey data, combining unit-level and aggregated population level covariate information from census or register data. Apart from point estimates, MSE estimates for requested indicators can be easily obtained. The package provides procedures to facilitate the analysis of model performance of MERFs and visualizes predictive relations from covariates and variable importance. Additionally, users can summarize and map indicators and corresponding measures of uncertainty. Methodological details for the functions in this package are found in Krennmair & Schmid (2022), Krennmair et al. (2022a) and Krennmair et al. (2022b).

#### Details

This package includes a main function [MERFranger](#page-6-1) that is wrapped in [SAEforest\\_model](#page-15-1) for an improved SAE workflow. Each function produces an object inheriting requested results of regionally disaggregated point and uncertainty estimates. Additionally, statistical information on model fit and variable importance is accessible through generic functions such as a summary ([summary.SAEforest](#page-21-1)) or a class-specific plot function ([plot.SAEforest](#page-9-1)). For a full documentation of objects of class SAEforest see [SAEforestObject](#page-13-1). An overview of all currently provided functions within this package can be be seen with help(package="SAEforest").

#### References

Krennmair, P., & Schmid, T. (2022). Flexible Domain Prediction Using Mixed Effects Random Forests. Journal of Royal Statistical Society: Series C (Applied Statistics) (forthcoming).

Krennmair, P., & Würz, N. & Schmid, T. (2022a). Analysing Opportunity Cost of Care Work using Mixed Effects Random Forests under Aggregated Census Data.

Krennmair, P., & Schmid, T & Tzavidis, Nikos. (2022b). The Estimation of Poverty Indicators Using Mixed Effects Random Forests. Working Paper.

# <span id="page-13-1"></span><span id="page-13-0"></span>SAEforestObject *Fitted 'SAEforest' object*

#### Description

An object of class SAEforest always includes point estimates of regionally disaggregated economic and inequality indicators and a MERFmodel element including information on the model fit for fixed effects as well as random effects. Optionally an SAEforestObject includes corresponding MSE estimates. In the case of mean estimates and aggregated covariate information, the SAEforestObject additionally includes an element, capturing the number of variables used in the weighting process from aggregated covariate information. For an object of class SAEforestObject, the following generic functions are applicable: [print](#page-0-0), [plot](#page-0-0), [summary](#page-0-0) and [summarize\\_indicators](#page-20-1). Additionally selected generic functions of lme4 (fixef, getData, ranef, residuals, sigma, VarCorr) are directly applicable to an object of class SAEforest.

# Details

Note that the MERFmodel object is a composition of elements from a random forest of class ranger and a random effects model of class [merMod](#page-0-0). Thus, all generic functions are applicable to corresponding objects. For further details on generic functions see [ranger](#page-0-0) and [lmer](#page-0-0) as well as the examples below.

#### Value

Four components are always included in an SAEforest object. MSE\_estimates and AdjustedSD are NULL except MSE results are requested. An element of NrCovar only exists for SAEforest objects produced by [SAEforest\\_model](#page-15-1) with option aggData = TRUE.

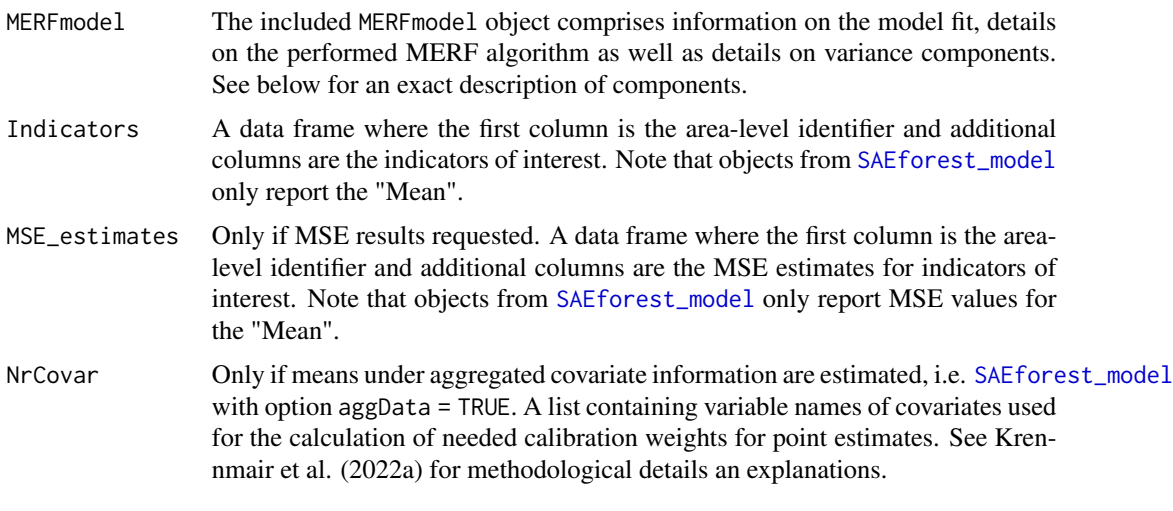

Details on object of MERFmodel:

Forest A random forest of class [ranger](#page-0-0) modelling fixed effects of the model.

<span id="page-14-0"></span>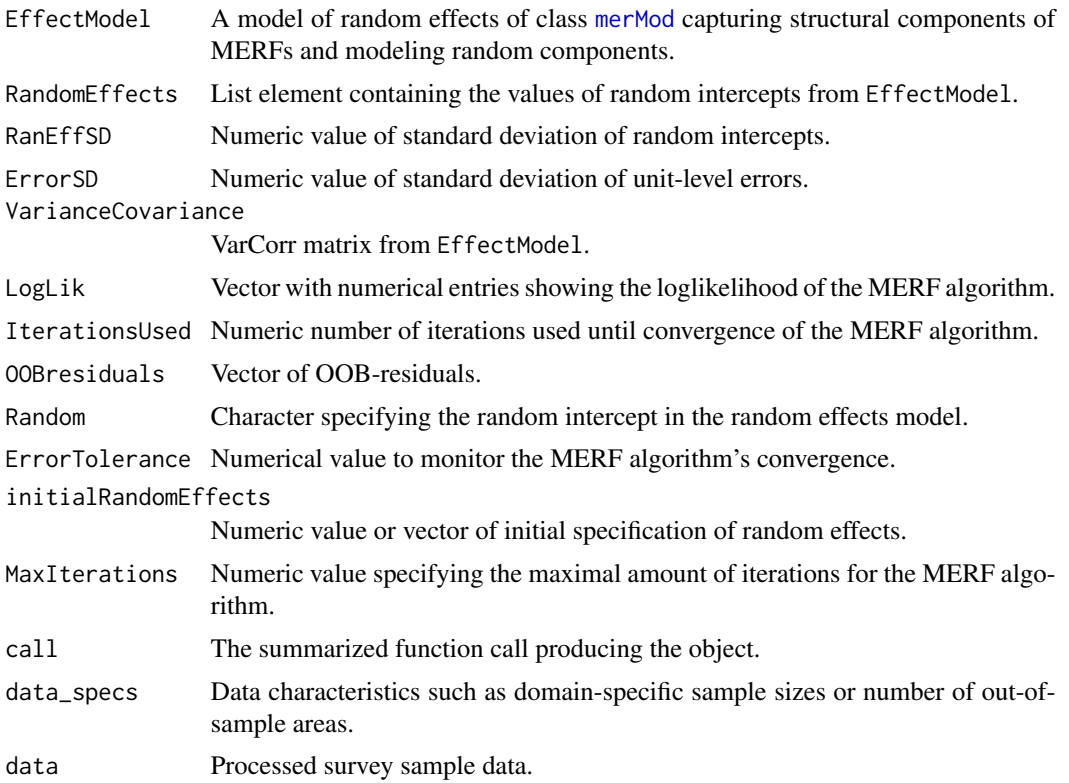

# References

Krennmair, P., & Schmid, T. (2022). Flexible Domain Prediction Using Mixed Effects Random Forests. Journal of Royal Statistical Society: Series C (Applied Statistics) (forthcoming).

Krennmair, P., & Würz, N. & Schmid, T. (2022a). Analysing Opportunity Cost of Care Work using Mixed Effects Random Forests under Aggregated Census Data.

Krennmair, P., & Schmid, T & Tzavidis, Nikos. (2022b). The Estimation of Poverty Indicators Using Mixed Effects Random Forests. Working Paper.

# See Also

[SAEforest\\_model](#page-15-1), [ranger](#page-0-0), [lmer](#page-0-0)

# Examples

```
# Loading data
data("eusilcA_pop")
data("eusilcA_smp")
income <- eusilcA_smp$eqIncome
X_covar <- eusilcA_smp[,-c(1,16,17,18)]
```
# Example 1:

<span id="page-15-0"></span># Calculating point estimates and discussing basic generic functions

```
model1 <- SAEforest_model(Y = income, X = X_covar, dName = "district",
                         smp_data = eusilcA_smp, pop_data = eusilcA_pop,
                         num.trees=50, mtry = 3)
```
#SAEforest generics:

summary(model1) summarize\_indicators(model1) residuals(model1) sigma(model1)

<span id="page-15-1"></span>SAEforest\_model *Main function for the estimation of domain-level (nonlinear) indicators with MERFs*

#### **Description**

This function enables the use of Mixed Effects Random Forests (MERFs) for applications of Small Area Estimation (SAE). Unit-level survey data on a target and auxiliary covariates is required to produce reliable estimates of various disaggregated economic and inequality indicators. Option meanOnly saves computational time for users that are only interested in the estimation of domainspecific means using unit-level and aggregated auxiliary data. Predefined indicators include the mean, median, quantiles (10%, 25%, 75% and 90%), the head count ratio, the poverty gap, the Ginicoefficient and the quintile share ratio. The MERF algorithm is an algorithmic procedure reminiscent of an EM-algorithm (see Details). Overall, the function serves as a coherent framework for the estimation of point estimates and if requested uncertainty estimates for the indicators. Methodological details are found in Krennmair & Schmid (2022) and Krennmair et al. (2022b). The following examples showcase further potential applications.

#### Usage

```
SAEforest_model(
 Y,
 X,
  dName,
  smp_data,
  pop_data,
 MSE = "none",meanOnly = TRUE,aggData = FALSE,smearing = TRUE,
  popnsize = NULL,
  importance = "impurity",
  OOsample_obs = 25,
  ADDSamp_obs = 0,
```
# <span id="page-16-0"></span>SAEforest\_model 17

```
w_{min} = 3,
 B = 100,B_4dj = 100,
 B_MC = 100,threshold = NULL,
 custom_indicator = NULL,
 initialRandomEffects = 0,
 ErrorTolerance = 1e-04,
 MaxIterations = 25,
 na.rm = TRUE,...
\mathcal{L}
```
# Arguments

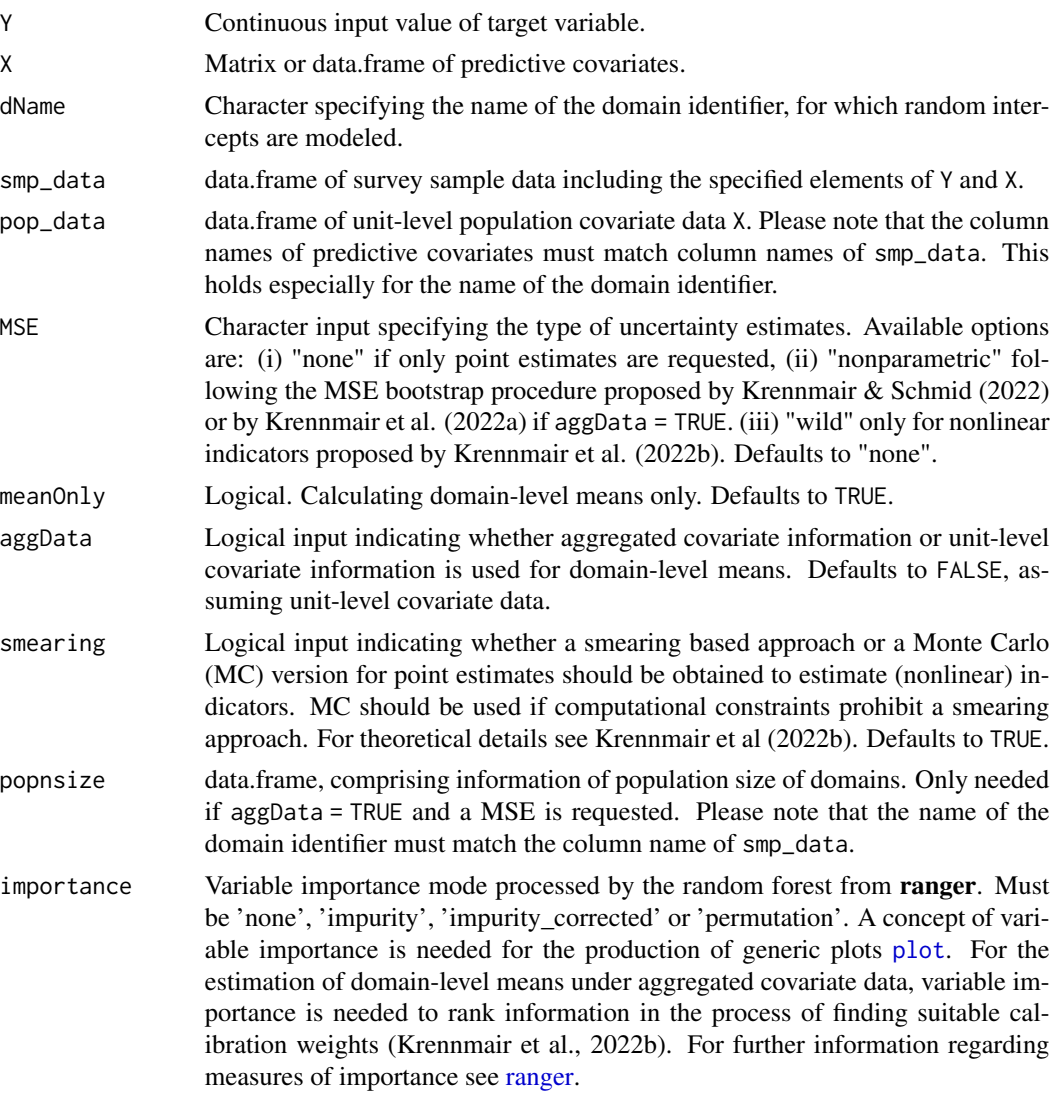

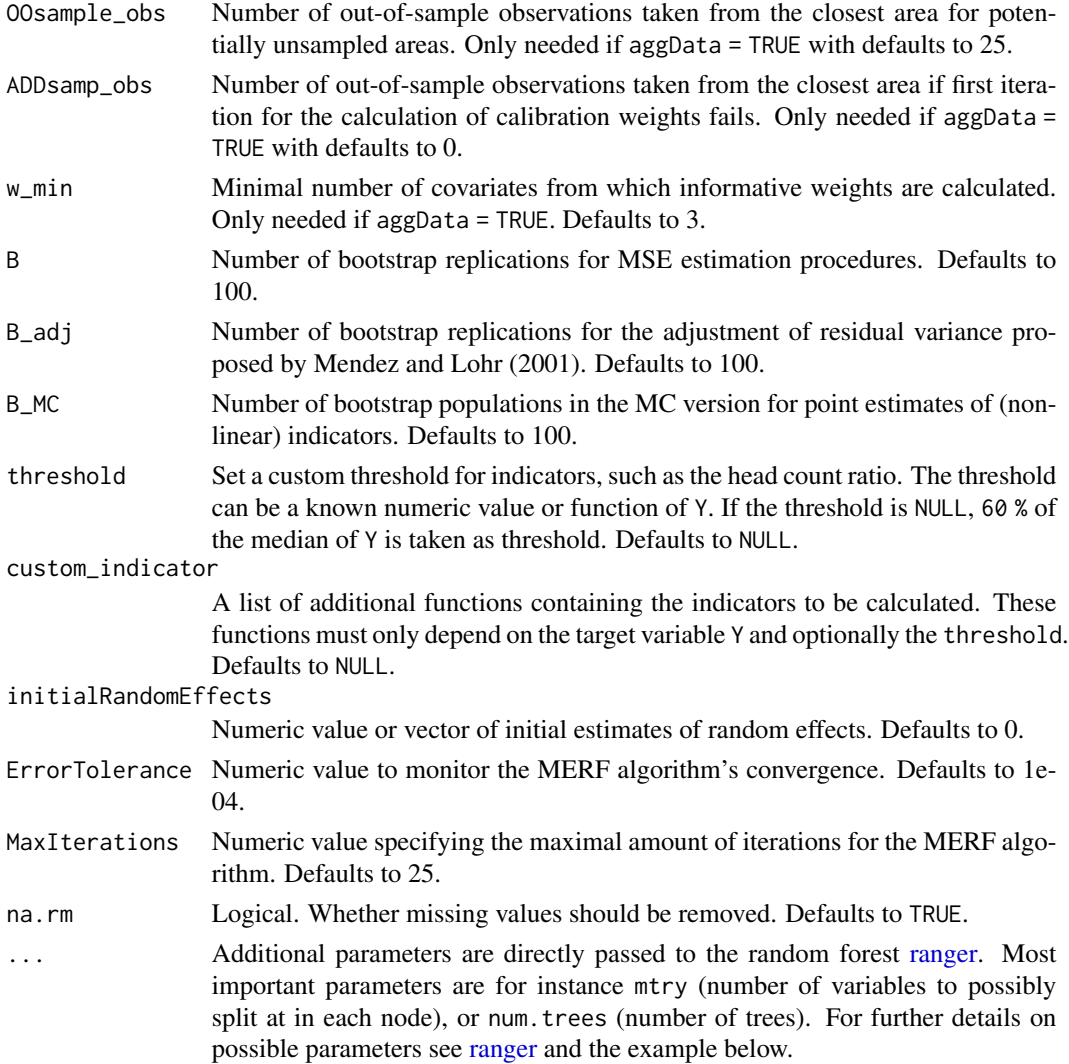

#### Details

MERFs combine advantages of regression forests (such as implicit model-selection and robustness properties) with the ability to model hierarchical dependencies.

The MERF algorithm iteratively optimizes two separate steps: a) the random forest function, assuming the random effects term to be correct and b) estimates the random effects part, assuming the OOB-predictions from the forest to be correct. Overall convergence of the algorithm is monitored by log-likelihood of a joint model of both components. For further details see Krennmair and Schmid (2022).

Users that are only interested in the estimation of domain-level means should set meanOnly = TRUE. The MERF requires covariate micro-data. This function, however also allows for the use of aggregated covariate information, by setting aggData = TRUE. Aggregated covariate information is adaptively incorporated through calibration-weights based on empirical likelihood for the estimation of area-level means. See methodological details in Krennmair et al. (2022a)

# <span id="page-18-0"></span>SAEforest\_model 19

For the estimation of (nonlinear) poverty indicators and/or quantiles, we need information on the area-specific cumulative distribution function (CDF) of Y. Krennmair et al. (2022b) propose a smearing approach originated by Duan (1983). Alternatively, Monte-Carlo methods are used to simulate the domain-specific CDF of Y.

For the estimation of the MSE, the bootstrap population is built based on a bias-corrected residual variance as discussed in Krennmair and Schmid (2022). The bootstrap bias correction follows Mendez and Lohr (2011).

Note that the MERFmodel object is a composition of elements from a random forest of class ranger and a random effects model of class [merMod](#page-0-0). Thus, all generic functions are applicable to corresponding objects. For further details on generic functions see [ranger](#page-0-0) and [lmer](#page-0-0) as well as the examples below.

#### Value

An object of class SAEforest includes point estimates for disaggregated indicators as well as information on the MERF-model. Optionally corresponding MSE estimates are returned. Several generic functions have methods for the returned object of class SAEforest. For a full list and explanation of components and possibilities for objects of class SAEforest, see [SAEforestObject](#page-13-1).

#### References

Duan, N. (1983). Smearing Estimate: A Nonparametric Retransformation Method. Journal of the American Statistical Association, 78(383), 605–610.

Krennmair, P., & Schmid, T. (2022). Flexible Domain Prediction Using Mixed Effects Random Forests. Journal of Royal Statistical Society: Series C (Applied Statistics) (forthcoming).

Krennmair, P., & Würz, N. & Schmid, T. (2022a). Analysing Opportunity Cost of Care Work using Mixed Effects Random Forests under Aggregated Census Data.

Krennmair, P., & Schmid, T & Tzavidis, Nikos. (2022b). The Estimation of Poverty Indicators Using Mixed Effects Random Forests. Working Paper.

Mendez, G., & Lohr, S. (2011). Estimating residual variance in random forest regression. Computational Statistics & Data Analysis, 55 (11), 2937–2950.

#### See Also

[SAEforestObject](#page-13-1), [ranger](#page-0-0), [lmer](#page-0-0)

# Examples

```
# Loading data
data("eusilcA_pop")
data("eusilcA_smp")
income <- eusilcA_smp$eqIncome
X_covar <- eusilcA_smp[,-c(1, 16, 17, 18)]
# Example 1:
```
# Calculating point estimates and discussing basic generic functions

```
model1 <- SAEforest_model(Y = income, X = X_covar, dName = "district",
                          smp_data = eusilcA_smp, pop_data = eusilcA_pop)
# SAEforest generics:
summary(model1)
# Example 2:
# Calculating point + MSE estimates for aggregated covariate data and passing
# arguments to the random forest.
# Note that B is unrealistically low to improve example speed
# remove factor for gender
X_covar <- X_covar[,-1]
model2 <- SAEforest_model(Y = income, X = X_covar, dName = "district",
                          smp_data = eusilcA_smp, pop_data = eusilcA_popAgg,
                          MSE = "nonparametric", popnsize = popNsize, B = 5, mtry = 5,num.trees = 100, aggData = TRUE)
# SAEforest generics:
summary(model2)
summarize_indicators(model2, MSE = TRUE, CV = TRUE)
# Example 3:
# Calculating point + MSE estimates and passing arguments to the forest.
# Two additional custom indicators and the threshold is defined as a custom function of Y.
# Note that B is unrealistically low to improve example speed.
model3 <- SAEforest_model(Y = income, X = X_covar, dName = "district", smp_data = eusilcA_smp,
                        pop_data = eusilcA_pop, meanOnly = FALSE, MSE = "nonparametric",
                         B = 5, mtry = 5, num.trees = 100, threshold = function(Y){0.5 *}median(Y)}, custom_indicator = list(my_max = function(Y,
                          threshold){max(Y)}, mean40 = function(Y, threshold){mean(Y[Y<=quantile(Y,0.4)])}), smearing = FALSE)
# SAEforest generics:
summary(model3)
summarize_indicators(model3, MSE = FALSE, CV = TRUE, indicator = c("Gini", "my_max", "mean40"))
```
shape\_Aut *Data on shape for Austrian districts*

#### **Description**

The data contains the borders of 94 Austrian districts and simplifies the loading of the shape file for Austrian districts. It is originally used for examples in package emdi.

#### <span id="page-20-0"></span>Usage

shape\_Aut

# Format

A shape file of class [SpatialPolygonsDataFrame](#page-0-0) for 94 Austrian districts.

The main purpose of this function is the visualization of estimation results with the plotting function [map\\_indicators](#page-4-1). Further information on Copyrights is found in the attached copyright statement.

#### See Also

Information on the class of [SpatialPolygonsDataFrame](#page-0-0) from the package sp.

<span id="page-20-1"></span>summarize\_indicators *Presents point, MSE and CV estimates*

#### Description

Function summarize\_indicators reports point and mean squared error (MSE) estimates as well as calculated coefficients of variation (CV) from a fitted SAEforest object.

# Usage

```
summarize_indicators(object, indicator = "all", MSE = FALSE, CV = FALSE)
```
# Arguments

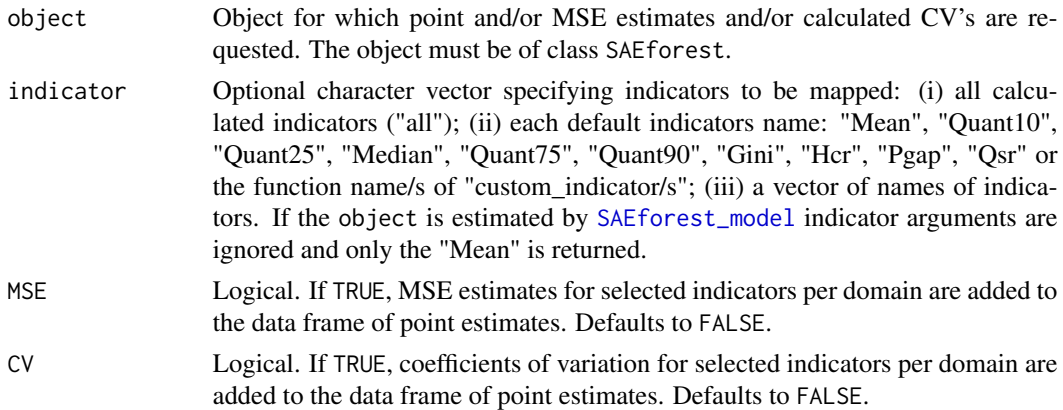

# Details

Objects of class summarize\_indicators.SAEforest have methods for following generic functions: head and tail (for default documentation, see [head](#page-0-0)), as.matrix (for default documentation, see [matrix](#page-0-0)), as.data.frame (for default documentation, see [as.data.frame](#page-0-0)), subset (for default documentation, see [subset](#page-0-0)).

# <span id="page-21-0"></span>Value

The return of summarize\_indicators is an object of class summarize\_indicators.SAEforest including domain-specific point and/or MSE estimates and/or calculated CV's from a SAEforest object The returned object contains the data.frame ind and a character including the names of requested indicator(s).

#### See Also

[SAEforestObject](#page-13-1), [SAEforest\\_model](#page-15-1)

#### Examples

```
# Loading data
data("eusilcA_pop")
data("eusilcA_smp")
income <- eusilcA_smp$eqIncome
X_covar <- eusilcA_smp[, -c(1, 16, 17, 18)]
# Calculating point + MSE estimates and passing arguments to the forest.
# Additionally, two additional indicators and functions as threshold are added.
# Note that B and num.trees are low to speed up estimation time and must be changed for
# practical applications.
model1 <- SAEforest_model(Y = income, X = X_covar, dName = "district",
                          smp_data = eusilcA_smp, pop_data = eusilcA_pop,
                          meanOnly = FALSE, MSE = "nonparametric", B = 5, mtry = 5,
                          num.trees = 50, smearing = FALSE)
# Extract indicator and show generics:
Gini1 <- summarize_indicators(model1, MSE = TRUE, CV = TRUE, indicator = "Gini")
head(Gini1)
tail(Gini1)
as.data.frame(Gini1)
as.matrix(Gini1)
subset(Gini1, district == "Wien")
```
<span id="page-21-1"></span>summary.SAEforest *Summarizes an 'SAEforest' object*

#### Description

Shows additional information about the data, the SAE model and its components. Information is extracted from a SAEforest object. The returned object is suitable for printing with print.

# <span id="page-22-0"></span>tune\_parameters 23

#### Usage

```
## S3 method for class 'SAEforest'
summary(object, ...)
```
#### **Arguments**

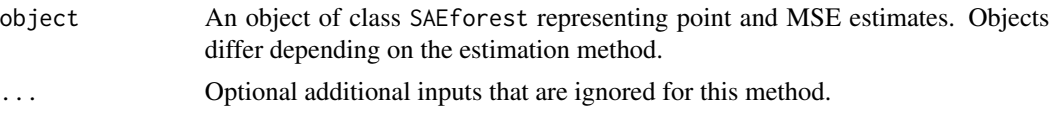

# Value

An object of class summary.SAEforest including information about the sample and population data, the model fit and random forest specific metrics.

# See Also

#### [SAEforestObject](#page-13-1)

#### Examples

```
# Loading data
data("eusilcA_pop")
data("eusilcA_smp")
income <- eusilcA_smp$eqIncome
X_covar <- eusilcA_smp[, -c(1, 16, 17, 18)]
# Example 1:
# Calculating point estimates and discussing basic generic functions
model1 <- SAEforest_model(Y = income, X = X_covar, dName = "district",
                         smp_data = eusilcA_smp, pop_data = eusilcA_pop,
                         num.trees=50, mtry=3)
# SAEforest generics:
summary(model1)
```
tune\_parameters *Tuning and cross-validation of MERF parameters*

# Description

Function tune\_parameters allows to tune parameters for the implemented MERF method. Essentially, this function can be understood as a modified wrapper for [train](#page-0-0) from the package caret, treating MERFs as a custom method.

# Usage

```
tune_parameters(
 Y,
 X,
 data,
  dName,
  trControl,
  tuneGrid,
  seed = 11235,gg_theme = theme_minimal(),
 plot_res = TRUE,
 return_plot = FALSE,
 na.rm = TRUE,...
)
```
# Arguments

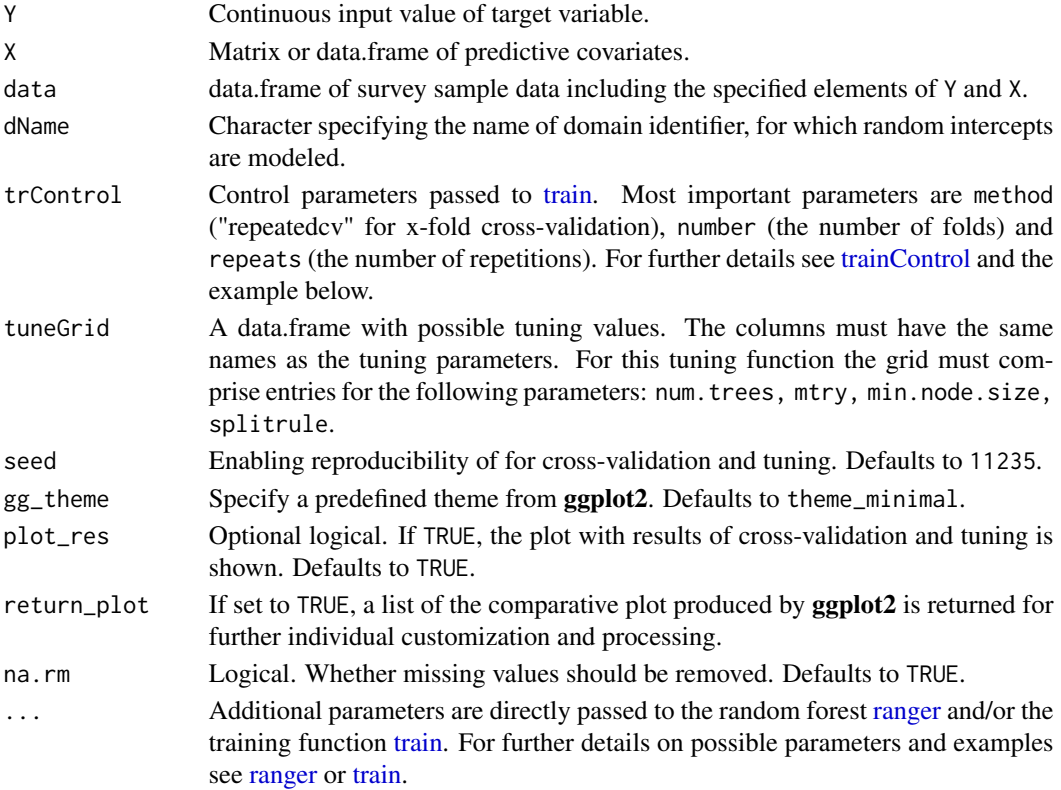

# Details

Tuning can be performed on the following four parameters: num.trees (the number of trees for a forest), mtry (number of variables as split candidates at in each node), min.node.size (minimal individual node size) and splitrule (general splitting rule). For details see [ranger.](#page-0-0)

<span id="page-23-0"></span>

# <span id="page-24-0"></span>tune\_parameters 25

# Value

Prints requested optimal tuning parameters and (if requested) an additional comparative plot produced by ggplot2.

# See Also

[SAEforest](#page-12-1), [MERFranger](#page-6-1), [train](#page-0-0), [ggplot](#page-0-0)

### Examples

```
# Loading data
data("eusilcA_pop")
data("eusilcA_smp")
library(caret)
income <- eusilcA_smp$eqIncome
X_covar <- eusilcA_smp[, -c(1, 16, 17, 18)]
# Specific characteristics of Cross-validation
fitControl <- trainControl(method = "repeatedcv", number = 5,
                           repeats = 1)
# Define a tuning-grid
merfGrid \leq expand.grid(num.trees = 50, mtry = c(3, 7, 9),
                       min.node.size = 10, splitrule = "variance")
tune_parameters(Y = income, X = X\_covar, data = easily.dName = "district", trControl = fitControl,
                tuneGrid = merfGrid)
```
# <span id="page-25-0"></span>Index

∗ datasets eusilcA\_pop, [2](#page-1-0) eusilcA\_popAgg, [3](#page-2-0) eusilcA\_smp, [4](#page-3-0) popNsize, [12](#page-11-0) shape\_Aut, [20](#page-19-0) aes, *[10,](#page-9-0) [11](#page-10-0)* as.data.frame, *[21](#page-20-0)* eusilcA\_pop, [2,](#page-1-0) *[12](#page-11-0)* eusilcA\_popAgg, [3](#page-2-0) eusilcA\_smp, [4](#page-3-0) ggplot, *[6](#page-5-0)*, *[25](#page-24-0)* head, *[21](#page-20-0)* lmer, *[8,](#page-7-0) [9](#page-8-0)*, *[14,](#page-13-0) [15](#page-14-0)*, *[19](#page-18-0)* map\_indicators, [5,](#page-4-0) *[21](#page-20-0)* matrix, *[21](#page-20-0)* MERFranger, [7,](#page-6-0) *[13](#page-12-0)*, *[25](#page-24-0)* merMod, *[8](#page-7-0)*, *[14,](#page-13-0) [15](#page-14-0)*, *[19](#page-18-0)* partial, *[10,](#page-9-0) [11](#page-10-0)* plot, *[14](#page-13-0)*, *[17](#page-16-0)* plot.SAEforest, [10,](#page-9-0) *[13](#page-12-0)* popNsize, [12](#page-11-0) print, *[14](#page-13-0)* print.SAEforest, [12](#page-11-0) ranger, *[8](#page-7-0)[–10](#page-9-0)*, *[14,](#page-13-0) [15](#page-14-0)*, *[17–](#page-16-0)[19](#page-18-0)*, *[24](#page-23-0)* readShapePoly, *[6](#page-5-0)* SAEforest, *[6](#page-5-0)*, *[9](#page-8-0)*, [13,](#page-12-0) *[25](#page-24-0)* SAEforest\_model, *[7](#page-6-0)*, *[9](#page-8-0)*, *[11–](#page-10-0)[15](#page-14-0)*, [16,](#page-15-0) *[21,](#page-20-0) [22](#page-21-0)* SAEforestObject, *[5](#page-4-0)*, *[10–](#page-9-0)[13](#page-12-0)*, [14,](#page-13-0) *[19](#page-18-0)*, *[22,](#page-21-0) [23](#page-22-0)*

shape\_Aut, [20](#page-19-0) SpatialPolygonsDataFrame, *[6](#page-5-0)*, *[21](#page-20-0)* subset, *[21](#page-20-0)*

summarize\_indicators, *[14](#page-13-0)*, [21](#page-20-0) summary, *[14](#page-13-0)* summary.SAEforest, *[13](#page-12-0)*, [22](#page-21-0)

train, *[23](#page-22-0)[–25](#page-24-0)* trainControl, *[24](#page-23-0)* tune\_parameters, [23](#page-22-0)

vip, *[10,](#page-9-0) [11](#page-10-0)*